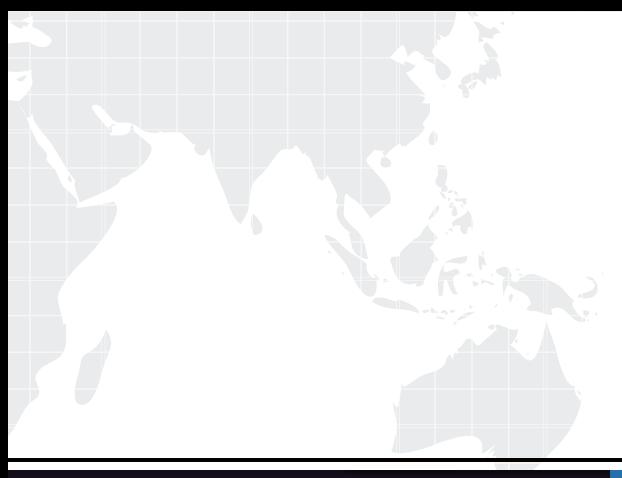

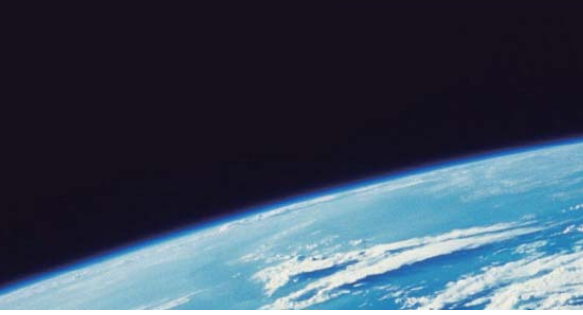

# **ITTEST QUESTION & ANSWER**

Guías de estudio precisos, Alta tasa de paso!

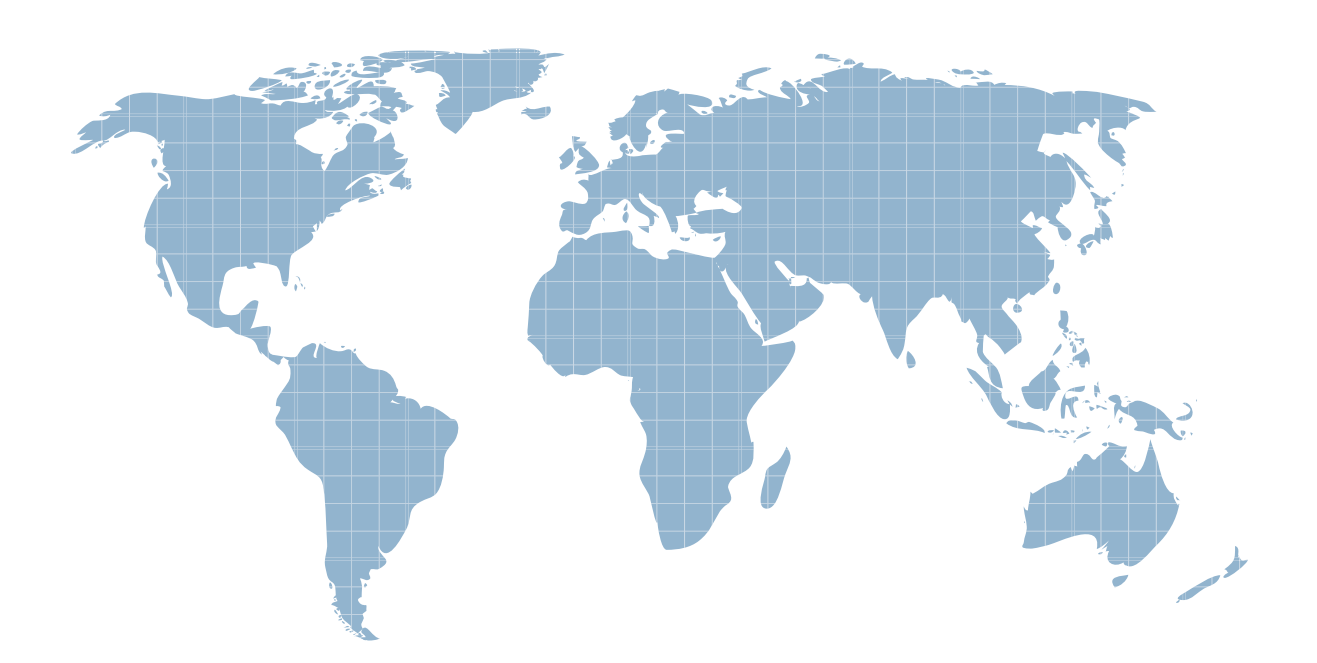

Ittest ofrece información actualizada de forma gratuita en un año!

http://www.ittest.es/

## **Exam**: **000-M62**

# **Title**: IBM Lotus Connections Technical Sales Mastery Test v1

### **Version** : DEMO

- 1. What happens when you remove a feature widget from Communities?
- A. The widget closes but information still remains for a future use
- B. All the information stored in that feature will be deleted
- C. You can't remove a feature widget unless you delete the owner community
- D. Removing will simply hide the widget from UI temporarily. When you come refresh the page, you will see the widget again

#### **Answer:** B

- 2. Which of the following IBM Lotus Connections capabilities can be introduced into other
- products programmatically (without RST APIs)?
- A. Blogs and Profiles
- B. Bookmarks
- C. Profiles business card, and Community business card
- D. Bookmarks, Profiles business card, and Community business card

#### **Answer:** D

3. What features are available for users of IBM Lotus Connections Plug-in for IBM Lotus

#### Sometime? The contract of the contract of the contract of the contract of the contract of the contract of the contract of the contract of the contract of the contract of the contract of the contract of the contract of the

- A. Save chats to activities and view contact information from profiles
- B. Save chats to activities and save chats to a community forum
- C. Save chats to activities, open activities from Same time chat window, save chats to a

community forum, and view contact information from profiles

D. Save chats to activities, blogs, and communities

#### **Answer:** C

4. Using IBM Lotus Connections 2.5 portlets, which of the following tasks can be

completed? A. Create an activity, post a comment to a blog, and edit a bookmark

- B. Create an activity and edit a bookmark
- C. Create an activity, create a blog entry with an image, and edit

#### a bookmark .

D. Currently portlets only offer view capabilities

#### **Answer:** A

- 5. If you are currently viewing a community activity, what information
- is not displayed on the page?
- A. Activity outline
- B. Community card
- C. Activity membership
- D. Tags
- **Answer:** C